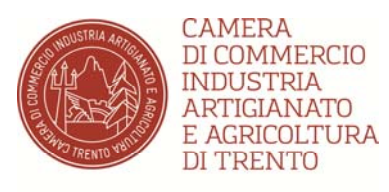

Pronti all'impresa

## **COMUNICATO STAMPA**

## **FIRMA DIGITALE, IN CRESCITA IL NUMERO DEI DISPOSITIVI CONSEGNATI**

APPUNTAMENTI *ON-LINE* PER IL RILASCIO PRESSO LA CAMERA DI COMMERCIO DI TRENTO

La Firma digitale è il risultato di una procedura informatica che garantisce l'autenticità e l'integrità dei messaggi e dei documenti scambiati o archiviati con mezzi informatici, al pari di quanto svolto dalla firma autografa per i documenti tradizionali. La differenza tra firma autografa e firma digitale è che la prima è legata alla presenza fisica della persona che appone la firma, mentre la seconda è un'autenticazione certa del titolare che si basa sul possesso di uno strumento informatico e di un PIN di abilitazione. Questo sistema di validazione permette a colui che firma digitalmente di rendere manifesta l'autenticità del documento informatico e al destinatario di verificarne la provenienza e l'integrità.

Nel corso di quest'anno è stato registrato un consistente aumento delle richieste di attivazione della firma digitale. Già nei primi sei mesi dell'anno era stata superata la quota dei rilasci totalizzati nel corso di tutto l'anno precedente. L'aumento delle richieste è direttamente proporzionale alla crescente necessità delle imprese di adeguarsi alle nuove procedure di dialogo con l'Ente pubblico.

Nello specifico, dai dati rilevati presso la sede di via Calepina, risulta che nel 2013 sono stati consegnati 2.423 dispositivi, saliti a 2.573 nel 2014, mentre al 30 settembre 2015 le firma digitali rilasciate avevano raggiunto quota 3.450.

La Camera di Commercio ha messo a disposizione delle imprese un servizio dedicato per assisterle nel loro percorso di digitalizzazione, finalizzato al dialogo con la PA. Per il rilascio del dispositivo di firma digitale, che può avvenire sotto forma di *smart card* oppure di chiavetta USB, è necessario prendere un appuntamento *on-line,* prenotandosi nel calendario attivo all'indirizzo

http://firmadigitale.tn.camcom.it/content.php .

Trento, 27 novembre 2015

Per informazioni: Servizio Relazioni Esterne Camera di Commercio I.A.A. Tel. +39 0461 887 269 Tel. +39 0461 887 270 e-mail: ufficio.stampa@tn.camcom.it